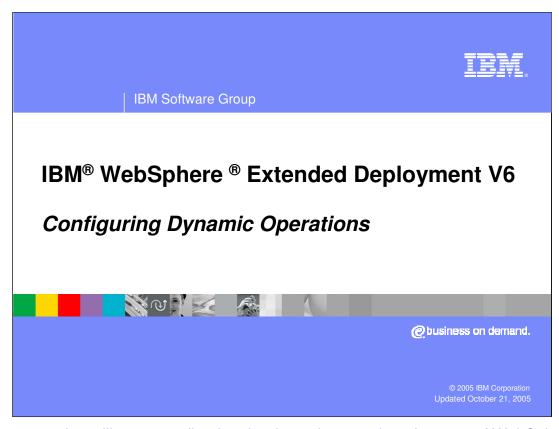

This presentation will cover configuring the dynamic operations features of WebSphere Extended Deployment.

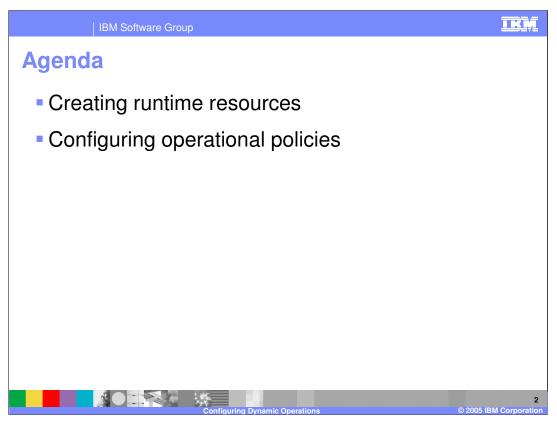

This presentation will first cover creating the runtime resources necessary for dynamic operations. It will then cover configuring operational policies, which define work types and goal levels that are used to drive a dynamic operations environment.

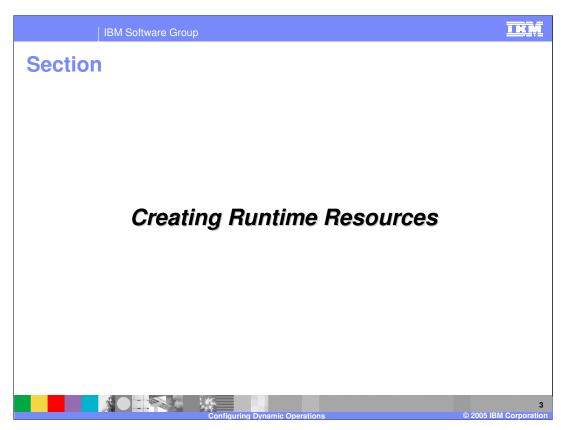

This section will cover creating runtime resources.

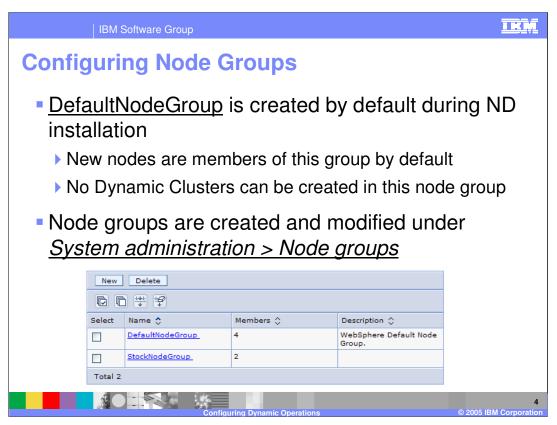

Node Groups, the boundary within which Dynamic Clusters grow and shrink, are created under the 'system administration' menu item in the Administrative Console. The only property of a Node Group is a list of member nodes, which can be added after the group has been created. These nodes can overlap with other Node Groups. By default there is a single Node Group, called 'DefaultNodeGroup', that contains all nodes in your cell unless you specify otherwise. You cannot create Dynamic Clusters that are bound by this Node Group, so you must create a second Node Group before you can create any Dynamic Clusters.

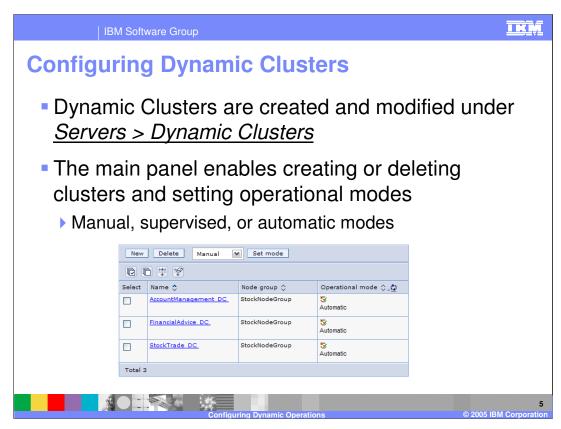

Similar to static clusters, Dynamic Clusters are created based on an existing template. Unlike static clusters, however, you do not specify the nodes on which to create cluster members. Instead, you choose a bounding Node Group, and cluster members can be dynamically started and stopped on any node in that Node Group. To enable this dynamic behavior, the Dynamic Cluster must be put into automatic mode, by selecting the cluster's check box, choosing 'Automatic' from the pop-up menu, and clicking 'Set mode' on the screen shown here.

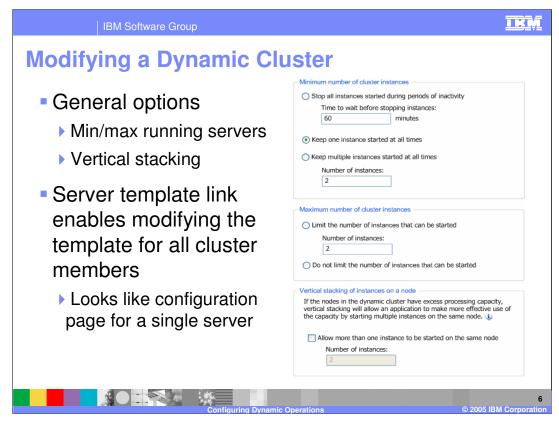

The main configuration panel for a Dynamic Cluster gives you control over the minimum and maximum number of instances of the Dynamic Cluster that can be simultaneously active. New in this release, you can specify that no instances of a given Dynamic Cluster should be running after a defined period of inactivity. This can be useful for rarely used applications for which users are willing to wait for application startup. 'Vertical stacking' is also a new option, allowing multiple instances of the same Dynamic Cluster to run on the same node, to take full advantage of nodes with extra processing capacity.

Clicking on the 'server template' link for a Dynamic Cluster displays a page that looks very similar to the configuration page for a single application server. This page, however, controls the properties of every member of the Dynamic Cluster. This differs from static cluster members, which must be configured individually after they have been created.

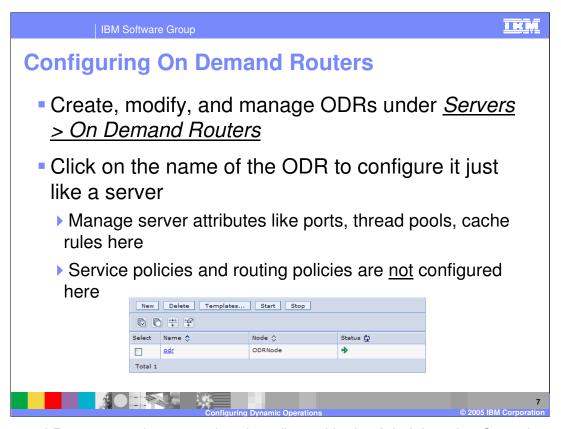

On Demand Routers can be created and configured in the Administrative Console under the 'Servers' menu item. ODRs can be placed on any managed node; no special installation is required. While properties of the ODR itself, such as thread pool sizes or cache rules, can be configured in this panel, service policies, work classes, and routing policies are not configured here. Service policies are created under the 'operational policies' menu item, while work classes and routing policies are attributes of individual applications. A wsadmin script, 'createODR.jacl' is also provided for creating an On-Demand Router from the command line.

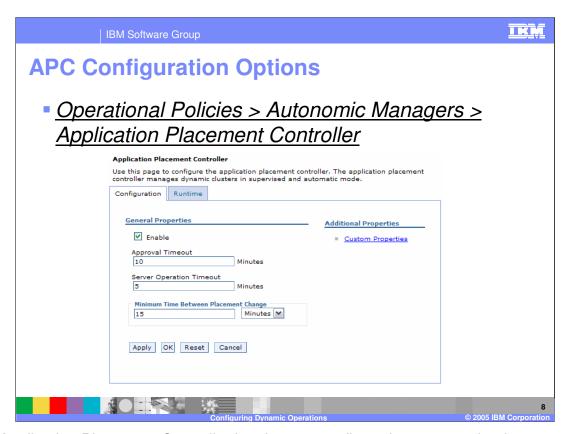

The Application Placement Controller has its own configuration page under the 'operational policies' menu, where you can modify its behavior. The 'approval timeout' defines how long notifications live before expiration while running in supervised mode. The 'server operation timeout' is the amount of time that the placement controller should wait for a server to start or stop before considering the action a failure. 'Minimum time between placement change' is the value that defines how long to wait after performing a set of placement actions until performing the next set of changes.

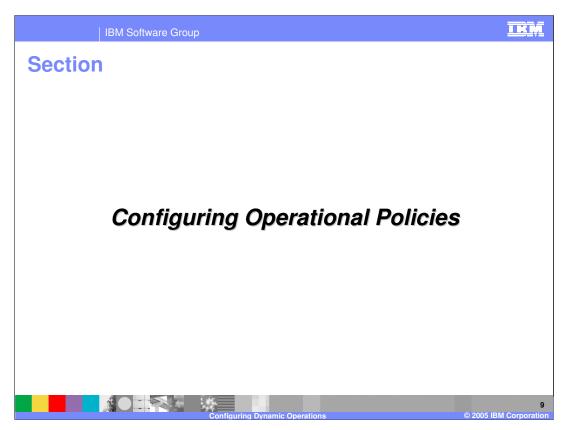

This section will cover configuring operational policies.

| IBM Software Group

## **Service Policies**

- Service policies define a level of importance and a response time goal
- Each service policy contains one or more transaction classes
  - Transaction classes enable work classes to be mapped to the service policy
  - Also enable finer-grained monitoring than just by application, server, or work class
  - A default transaction class is created for each service policy
  - This is sufficient unless you need finer-grained monitoring or reporting

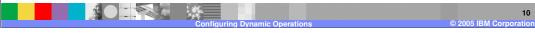

A service policy defines a level of importance and a response time goal, which allow you to describe how requests into your environment should be treated. In addition to defining goals, each service policy contains one or more transaction classes. As you will see later, a work class is a set of rules used for mapping incoming requests to transaction classes. Therefore incoming requests that match a particular rule are associated with a transaction class, which in turn is contained by a service policy that defines the goals and importance for that request. While each service policy contains a single transaction class by default, creating multiple transaction classes within a service policy enables you to differentiate (for monitoring or reporting purposes) between requests that you want to be handled with the same class of service.

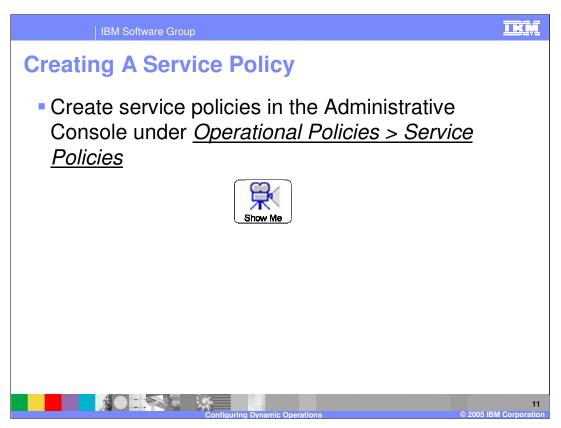

Service policies are created in the Administrative Console under the 'operational policies' menu. Pause this presentation and click the 'show me' icon to view a demonstration of creating a service policy.

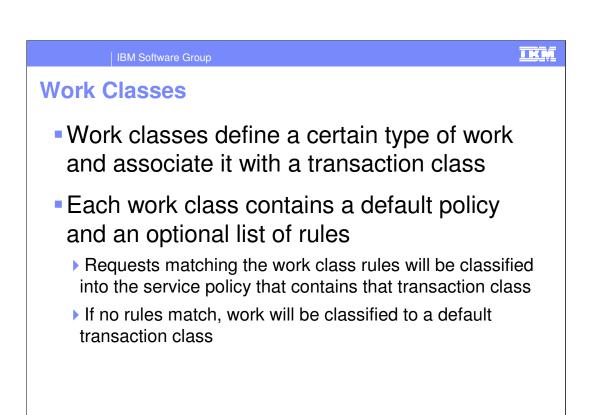

A work class is a set of rules that allow you to differentiate between incoming types of work. Each rule created within a work class has an associated transaction class. Work that matches a rule will be treated according to the service policy that contains that transaction class. Each work class also has a default transaction class, which defines how work that does not match any rules will be treated.

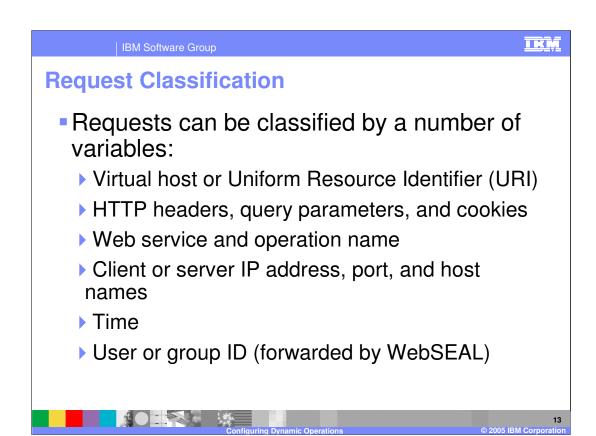

Work class rules can match requests by a combination of several variables, including virtual host or URI, client or server IP address, time of day, HTTP headers, query parameters, and cookies. You can also classify requests based on the user that made the request is WebSEAL is used in your environment, because WebSEAL will forward user and group data to the ODR in the HTTP header.

| Classification Operands                                                      |           |                                               |
|------------------------------------------------------------------------------|-----------|-----------------------------------------------|
| Operand                                                                      | Protocols | Description                                   |
| clientHost, serverHost,<br>clientIPv4, serverIPv4,<br>clientIPv6, serverIPv6 | HTTP,SOAP | Client and server host names and IP addresses |
| UID, GID                                                                     | HTTP,SOAP | WebSEAL authentication identities             |
| protocol                                                                     | HTTP,SOAP | The request protocol                          |
| header\$ <i>name,</i><br>queryParm\$name, cookie\$ <i>name</i>               | HTTP,SOAP | HTTP header, query parameters, and cookies    |
| HTTPMethod                                                                   | HTTP,SOAP | HTTP method (PUT, GET, etc.)                  |
| MIMEType                                                                     | HTTP,SOAP | MIME type                                     |
| webService                                                                   | SOAP      | Web service name                              |
| webOperation                                                                 | SOAP      | Web service operation                         |

The table shown here lists all of the available classification operands for your reference. These operands are used in the strings that define classification rules, which will be shown next.

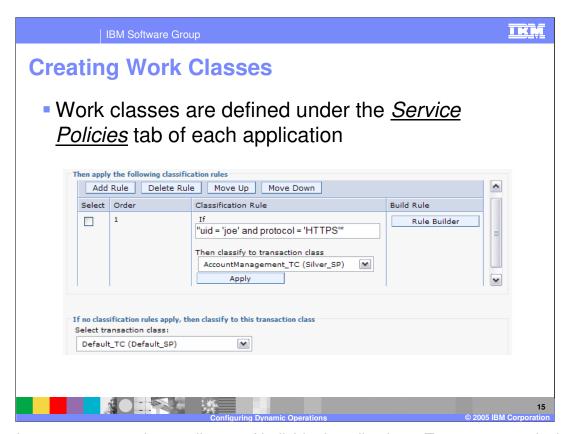

Work classes are created as attributes of individual applications. To create a work class, choose an installed application from the 'enterprise applications' menu item, and then click the 'service policies' tab from the application's configuration page. Here you can create rules like the one shown here. Rules can define Boolean combinations of classification operands, and each rule specifies a transaction class to which the request will be classified if it matches. If you don't know the exact syntax of the rule you want to create, the 'rule builder' button will let you create rules using a menu-driven wizard.

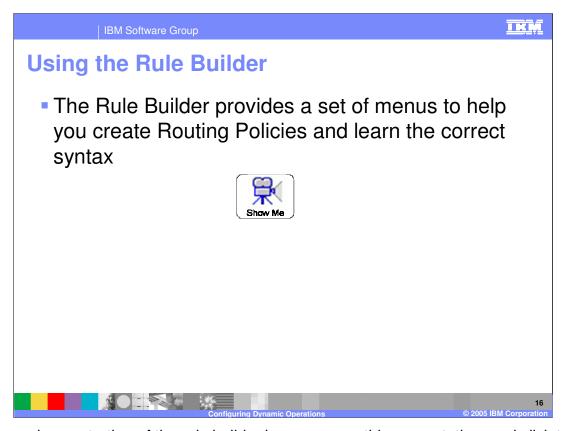

To see a demonstration of the rule builder in use, pause this presentation, and click the 'show me' icon.

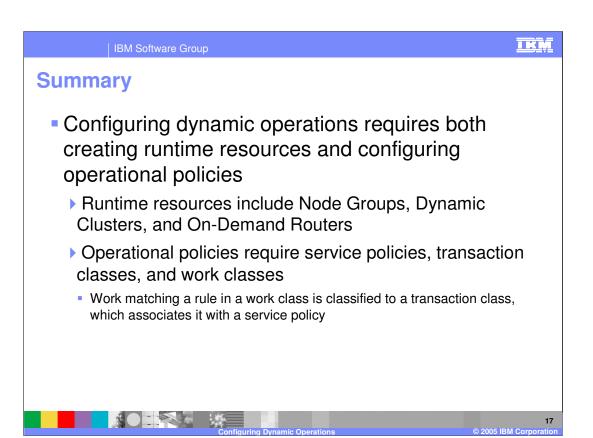

In summary, configuring dynamic operations requires both creating runtime resources, such as Node Groups, Dynamic Clusters, and On-Demand Routers, as well as creating operational policies. Service policies define classes of importance and response time goals, and work is mapped to those policies by work class rules that associate the work with transaction classes.

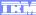

Template Revision: 3/09/2005 9:40 AM

## Trademarks, Copyrights, and Disclaimers

The following terms are trademarks or registered trademarks of International Business Machines Corporation in the United States, other countries, or both:

CICS Cloudscape IBM IBM(logo) e(logo)business AIX DB2 DB2 Universal Database

Java and all Java-based trademarks are trademarks of Sun Microsystems, Inc. in the United States, other countries, or both.

Microsoft, Windows, Windows NT, and the Windows logo are registered trademarks of Microsoft Corporation in the United States, other countries, or both.

Intel, ActionMedia, LANDesk, MMX, Pentium and ProShare are trademarks of Intel Corporation in the United States, other countries, or both.

Linux is a registered trademark of Linus Torvalds.

Other company, product and service names may be trademarks or service marks of others.

Product data has been reviewed for accuracy as of the date of initial publication. Product data is subject to change without notice. This document could include technical inaccuracies or typographical errors. IBM may make improvements and/or changes in the product(s) and/or program(s) described herein at any time without notice. Any statements regarding IBM's future direction and intent are subject to change or withdrawal without notice, and and objectives only. References in this document in this document in this document in this document is not intended to make such products, programs or services available in all countries or which IBM operates or does business. Any reference to an IBM Program Product in this document is not intended to state or imply that only that program product may be used. Any functionally equivalent program, that does not infringe IBM's intellectual program product may be used instead.

Information is provided "AS IS" without warranty of any kind. THE INFORMATION PROVIDED IN THIS DOCUMENT IS DISTRIBUTED "AS IS" WITHOUT ANY WARRANTY, EITHER EXPRESS OR IMPLIED. IBM EXPRESSLY DISCLAIMS ANY WARRANTIES OF MERCHANTABILITY, ITNIESS FOR A PARTICULAR PURPOSE OR NONINFRINGEMENT. IBM whall have no responsibility to update this information. IBM products are warranted, if at all, according to the terms and conditions of the agreements (e.g., IBM Customer Agreement, Statement of Limited Warranty, International Program Leense Agreement, etc.) under which they are products, their published announcements or other publicly available sources. IBM has not tested those products in connection with this publication and cannot confirm the accuracy of performance, compatibility or any other claims related to non-IBM products. IBM makes no representations or warranties, express or implied, regarding non-IBM products and services.

The provision of the information contained herein is not intended to, and does not, grant any right or license under any IBM patents or copyrights. Inquiries regarding patent or copyright licenses should be made, in writing, to:

IBM Director of Licensing IBM Corporation North Castle Drive Armonk, NY 10504-1785 U.S.A.

Performance is based on measurements and projections using standard IBM benchmarks in a controlled environment. All customer examples described are presented as illustrations of how those customers have used IBM products and the results they may have achieved. The actual throughput or performance that any user will experience will vary depending upon considerations such as the amount of multiprogramming in the user's job stream, the I/O configuration, and the workload processed. Therefore, no assurance can be given that an individual user will achieve throughput or performance improvements equivalent to the ratios stated here.

© Copyright International Business Machines Corporation 2004, 2005. All rights reserved.